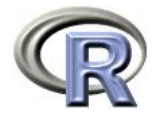

## Multilevel Models in R:

## Present & Future

Douglas M. Bates

U of Wisconsin - Madison, U.S.A.

useR!2004 – Vienna, Austria

## What are multilevel models?

- The term was coined by Harvey Goldstein and colleagues working at the Institute of Education in London and applied to models for data that are grouped at multiple "levels", e.g. student within class within school within district. Goldstein, Rasbash, and others developed computer programs ML3 (three levels of random variation), MLn (arbitrary number of levels), and MLWin (user-friendly version for Windows) to fit models to such data.
- Similar ideas were developed by Raudenbush and Bryk (Michigan and Chicago) under the name "hierarchical linear models" and incorporated in a program HLM.
- Both programs were extended to handle binary responses (i.e. Yes/No, Present/Absent, ...) or responses that represent counts.

# Overview

- What are multilevel models?
- Linear mixed models
- Symbolic and numeric phases
- Generalized and nonlinear mixed models
- Examples

# What are multilevel models? (cont'd)

- To statisticians multilevel models are a particular type of mixed-effects model. That is, they incorporate both fixed effects: parameters that apply to the entire population or well-defined subgroups of the population.
- random effects: parameters that apply to specific experimental units, which represent a sample from the population of interest.
- The model is written in terms of the fixed-effects parameters and the variances and covariances of the random effects.

### Linear mixed models

We will write the linear mixed model as

$$
y = X \beta + Z b + \epsilon \quad \epsilon \sim \mathcal{N}(0, \sigma^2 I), b \sim \mathcal{N}(0, \sigma^2 \Omega^{-1}), \epsilon \perp b
$$

where

- The response is  $y$  (*n*-dimensional).
- The  $n \times p$  model matrix X and the  $n \times q$  Z are associated with the fixed effects  $\beta$  and the random effects  $b$ .
- The "per-observation" noise  $\epsilon$  is spherical Gaussian.
- The relative precision of the random effects is  $\Omega$ .

# Structure in the random effects

- The random effects  $b$  are associated with one or more grouping factors  $f_1,\ldots,f_k$ , each of length  $n.$
- The number of distinct values in  $f_i$  is  $m_i$ . Typically at least one of the  $m_i$  is on the order of  $n$ .
- Each grouping factor is associated with an  $n \times q_i$  model matrix  $Z_i$ . The  $q_i$  are often very small. For a variance components model  $q_1 = \cdots = q_k = 1$ .
- The random effects vector  $b$  is divided into  $k$  outer groups, corresponding to the grouping factors. Each of these is subsequently divided into  $m_i$  inner groups of length  $q_i$ , corresponding to levels of that grouping factor.
- We assume that the outer groups are independent ( $\Omega$  is block diagonal in k blocks of size  $m_iq_i$ ) and the inner groups are i.i.d. (each block of  $\Omega$  is itself block diagonal consisting of  $m_i$  repetitions of a  $q_i \times q_i$  matrix  $\Omega_i$ ).
- $\bullet$  Each  $\Omega_i$  is a symmetric, positive-definite matrix determined by a  $q_i(q_i+1)/2$  parameter  $\theta_i$ . These are collected into  $\theta$ .

# Exam scores in inner London

The exam scores of 4,059 students from 65 schools in inner London are an example used by Goldstein, Rasbash et al. (1993).

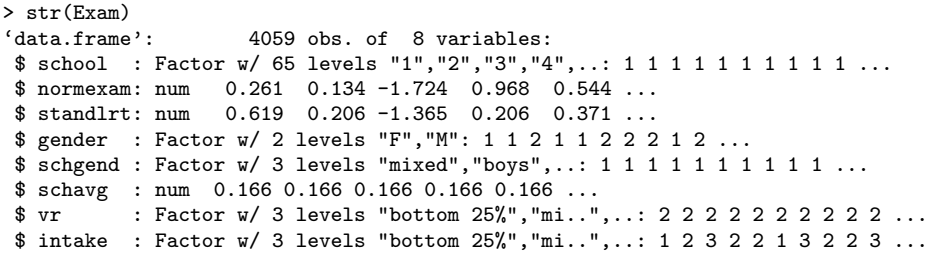

# Exam score grouping factor

The (sole) grouping factor in the Exam data is school.

> summary(Exam[, "school", drop = FALSE])

school  $14$  : 198<br>17 : 126  $: 126$ 18 : 120 49 : 113 8 : 102 15 : 91 (Other):3309

Models fit to these data will have  $n = 4059$ ,  $k = 1$  and  $m_1 = 65$ .

## Scottish secondary school scores

Scores attained by 3435 Scottish secondary school students on a standardized test taken at age 16. Both the primary school and the secondary school that the student attended have been recorded.

#### > str(ScotsSec)

'data.frame': 3435 obs. of 6 variables: \$ verbal : num  $110 -14 -6 -30 -17 -17 -11 -9 -19$ ... \$ attain : num 10 3 2 3 2 2 4 6 4 2 ... \$ primary: Factor w/ 148 levels "1","2","3","4",..: 1 1 1 1 1 1 1 1 1 1 ... \$ sex : Factor w/ 2 levels "M","F": 1 2 1 1 2 2 2 1 1 1 ... \$ social : num 0 0 0 20 0 0 0 0 0 0 0 ... \$ second : Factor w/ 19 levels "1","2","3","4",..: 9 9 9 9 9 9 1 1 9 9 ...

### ScotsSec grouping factors

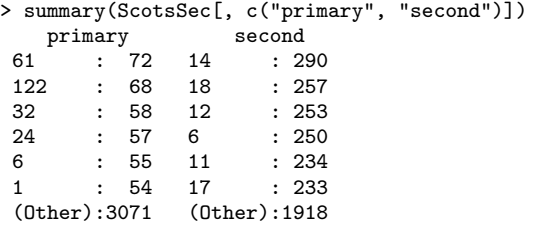

Models fit to these data have  $n = 3435$  and  $k = 1$  or  $k = 2$ . When  $k = 2$ ,  $m_1 = 148$  and  $m_2 = 19$ .

## Scores on 1997 A-level Chemistry exam

Scores on the 1997 A-level Chemistry examination in Britain. Students are grouped into schools within local education authorities. Some demographic and pre-test information is also provided.

#### > str(Chem97)

```
'data.frame': 31022 obs. of 8 variables:
$ lea : Factor w/ 131 levels "1", "2", "3", "4",..: 1 1 1 1 1 1 1 1 1 1 1 ...
$ school : Factor w/ 2410 levels "1","2","3","4",..: 1 1 1 1 1 1 1 1 1 1 ...
$ student : Factor w/ 31022 levels "1","2","3","4",..: 1 2 3 4 5 6 7 8 9 10 ...
$ score : num 4 10 10 10 8 10 6 8 4 10 ...
$ gender : Factor w/ 2 levels "M", "F": 2 2 2 2 2 2 2 2 2 2 ...
$ age : num 3 -3 -4 -2 -1 4 1 4 3 0 ...$ gcsescore: num 6.62 7.62 7.25 7.50 6.44 ...
$ gcsecnt : num 0.339 1.339 0.964 1.214 0.158 ...
```
## Chem97 grouping factors

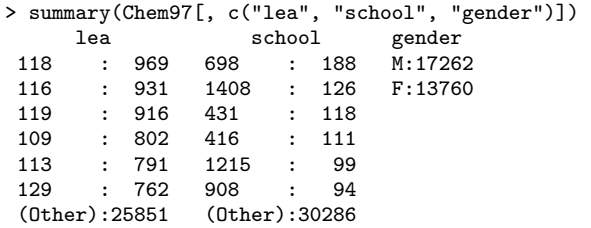

Models fit to these data have  $n = 31022$  and  $k = 1$  or  $k = 2$ . When  $k = 2$ ,  $m_1 = 2410$  and  $m_2 = 131$ .

### Dallas TLI scores

The 'dallas' data frame has 369243 rows and 7 columns. The data are the results on the mathematics part of the Texas Assessment of Academic Skills (TAAS) for students in grades 3 to 8 in the Dallas Independent School District during the years 1994 to 2000. Because all the results for any student who took a test in the Dallas ISD are included, some of the test results are from outside the Dallas ISD.

#### > str(dd)

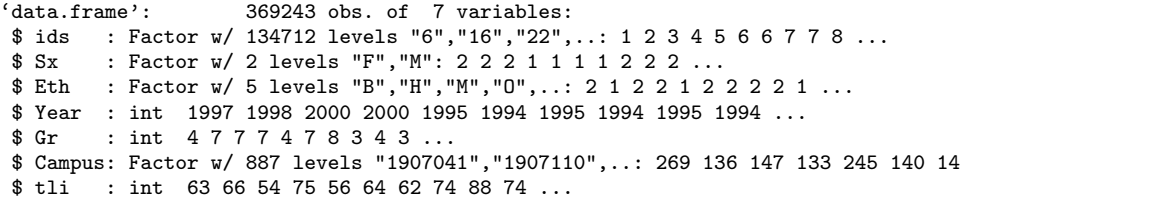

## Dallas grouping factors

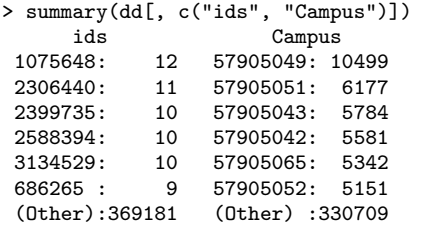

Models fit to these data have  $n = 369243$  and  $k = 1$  or  $k = 2$ . When  $k = 2$ ,  $m_1 = 134712$  and  $m_2 = 887$ .

## A penalized least squares problem

- We seek the maximum likelihood (ML) or the restricted (or residual) maximum likelihood (REML) estimates of the parameters  $\beta$ ,  $\sigma^2$ , and  $\theta$ .
- The conditional estimates  $\hat{\beta}(\theta)$  and  $\hat{\sigma}^2(\theta)$  and the conditional modes  $\hat{b}(\theta)$  can be determined by solving a penalized least squares problem, say by using the Cholesky decomposition.

$$
\begin{bmatrix} Z^{\mathsf{T}}Z + \Omega & Z^{\mathsf{T}}X & Z^{\mathsf{T}}y \\ X^{\mathsf{T}}Z & X^{\mathsf{T}}X & X^{\mathsf{T}}y \\ y^{\mathsf{T}}Z & y^{\mathsf{T}}X & y^{\mathsf{T}}y \end{bmatrix} = R^{\mathsf{T}}R, R = \begin{bmatrix} R_{ZZ} & R_{ZX} & r_{Zy} \\ 0 & R_{XX} & r_{Xy} \\ 0 & 0 & r_{yy} \end{bmatrix}
$$

where  $\mathbf{R}_{ZZ}$  and  $\mathbf{R}_{XX}$  are upper triangular and non-singular. Then

$$
\begin{array}{l} \boldsymbol{R}_{XX} \widehat{\boldsymbol{\beta}}(\boldsymbol{\theta}) = \boldsymbol{r}_{Xy} \\ \boldsymbol{R}_{ZZ} \widehat{\boldsymbol{b}}(\boldsymbol{\theta}) = \boldsymbol{r}_{Zy} - \boldsymbol{R}_{ZX} \widehat{\boldsymbol{\beta}} \end{array}
$$

### Estimation criteria

• The profiled estimation criteria, expressed on the deviance (negative twice the log-likelihood) scale are

$$
-2\tilde{\ell}(\theta) = \log\left(\frac{\left|Z^{\mathsf{T}}Z + \Omega\right|}{|\Omega|}\right) + n\left[1 + \log\left(\frac{2\pi r_{yy}^2}{n}\right)\right]
$$

$$
-2\tilde{\ell}_R(\theta) = \log\left(\frac{\left|Z^{\mathsf{T}}Z + \Omega\right||R_{XX}|^2}{|\Omega|}\right) + (n-p)\left[1 + \log\left(\frac{2\pi r_{yy}^2}{n-p}\right)\right]
$$

- log  $|\Omega| = \sum_{i=1}^k m_i$ log  $|\Omega_i|$  and the log  $|\Omega_i|$  are easy to evaluate because  $q_i$  is small.
- $\left|Z^{\mathsf{T}}Z+\Omega\right| = |R_{ZZ}|^2$  is easy to evaluate from the triangular  $R_{ZZ}$ . In fact we use an alternative form of the Cholesky decomposition as  $Z^{T}Z + \Omega = LDL^{T}$  where L is unit lower triangular and  $D$  is diagonal with positive diagonal elements. Then  $\log |Z^{\mathsf{T}}Z + \Omega| = \sum_{j=1}^q \log d_{jj}$ .

# Obtaining the Cholesky decomposition

- At this point it is a "mere computational problem" to obtain the REML or ML estimates for any linear mixed model. The little detail we need to work out is how to factor  $Z^T Z + \Omega =$  $LDL^{\mathsf{T}}$ .
- Although  $Z^{T}Z + \Omega$  can be huge, it is sparse and the sparse Cholesky decomposition has been studied extensively.
- We can do even better than the general approach to the Cholesky decomposition of sparse semidefinite matrices by taking advantage of the special structure of  $Z^T Z + \Omega$ .
- Although not shown here this decomposition allows us to formulate a general approach to an EM algorithm (actually ECME) for the optimization and, furthermore, we can evaluate the gradient and Hessian of the profiled objective

# Symbolic analysis

- Sparse matrix methods often begin with a symbolic analysis to determine the locations of the non-zeros in the result.
- Although we will need to do the LDL decomposition for many different values of  $\theta$ , we only need to do the symbolic analysis once.
- We can do the symbolic analysis on the  $Z^{T}Z$  matrix from the variance components model, even if we plan to fit a model with some  $q_i > 1$ . From the symbolic analysis of the variance components model and the values of the  $q_i, i = 1, \ldots, k$  we can determine the structure of  $Z^{T}Z$  and  $L$  for the more general model.

# Fill-reducing permutation

- A crucial part of the symbolic analysis is determining a fillreducing permutation of the rows and columns.
- In our case we consider only permutations of levels within groups.
- For the variance components model the blocks within groups are diagonal. Because the first block in  $L$  will also be diagonal but other blocks can be "filled-in", we order the factors by decreasing  $m_i$ .
- First factor is projected onto the other factors and a fill-reducing permutation of the second diagonal block is determined.
- This process is repeated for the remaining factors.
- Nested grouping factors, which do not need to have their levels permuted, are detected as part of this process.

## ScotsSec variance components Z'Z

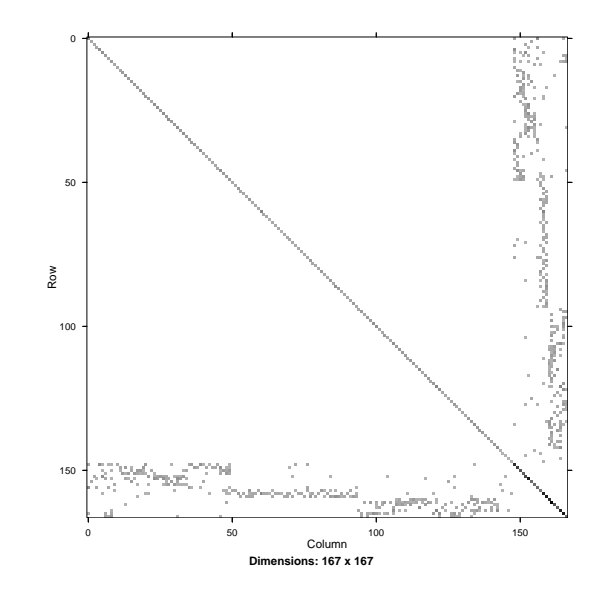

## Fitting a model

> summary(fm1 <- lme(attain ~ verbal \* sex, ScotsSec, ~1|primary + second)) Linear mixed-effects model fit by REML Fixed: attain  $\tilde{ }$  verbal \* sex Data: ScotsSec<br>AIC BIC **logLik** 14882.32 14925.32 -7434.162

### Random effects:

Groups Name Variance Std.Dev. primary (Intercept) 0.275458 0.52484 second (Intercept) 0.014748 0.12144 Residual 4.2531 2.0623 Fixed effects: Estimate Std. Error DF t value Pr(>|t|) (Intercept) 5.9147e+00 7.6795e-02 3431 77.0197 < 2e-16 verbal 1.5836e-01 3.7872e-03 3431 41.8136 < 2e-16 sexF 1.2155e-01 7.2413e-02 3431 1.6786 0.09332 verbal:sexF 2.5929e-03 5.3885e-03 3431 0.4812 0.63041

#### Number of Observations: 3435 Number of Groups: primary second 148 19

## Model representation

> str(fm1@rep) list()  $- \text{attr}(*, "D") = \text{num} [1:167] 69.4 22.4 18.4 22.4 68.4 ...$  $- \text{attr}(*, "Gp") = \text{int} [1:3] 0 148 167$ - attr(\*, "Li")= int [1:434] 149 159 160 148 151 149 164 159 151 155 ...  $- \text{attr}(*, "Lp") = \text{int} [1:168] 0 3 4 5 7 8 12 16 19 25 ...$  $-$  attr(\*, "Lx")= num [1:434] 0.6480 0.1152 0.0144 0.3119 0.1627 ... - attr(\*, "Omega")=List of 2 ..\$ primary: num [1, 1] 15.4 ..\$ second : num [1, 1] 288 - attr(\*, "Parent")= int [1:168] 149 148 151 149 159 151 153 149 156 150 ...  $-$  attr(\*, "RXX")= num [1:5, 1:5] 0.0324 0.0000 0.0000 0.0000 0.0000 ...  $-$  attr(\*, "RZX")= num [1:167, 1:5] 0.02192 0.00884 0.00446 0.00883 0.02038 ...  $- \text{attr}(*, "XtX") = \text{num} [1:5, 1:5] 3435 0 0 0 0 ...$  $-$  attr(\*, "ZtX")= num [1:167, 1:5] 54 7 3 7 53 55 22 15 33 18 ... - attr(\*, "bVar")=List of 2 ..\$ primary: num [1, 1, 1:148] 0.125 0.212 0.233 0.212 0.127 ... ..\$ second : num [1, 1, 1:19] 0.0547 0.0542 0.0548 0.0528 0.0519 ... - attr(\*, "deviance")= num [1:2] 14843 14868  $- \text{attr}(*, 'i") = \text{int} [1:470] 0 1 2 3 4 5 6 7 8 9 ...$  $-$  attr(\*, "nc")= int [1:4] 1 1 5 3435  $- \text{attr}(*, "p") = \text{int} [1:168] 0 1 2 3 4 5 6 7 8 9 ...$  $- \text{attr}(*, "x") = \text{num} [1:470] 54 7 3 7 53 55 22 15 33 18 ...$ 

## ScotsSec variance components L

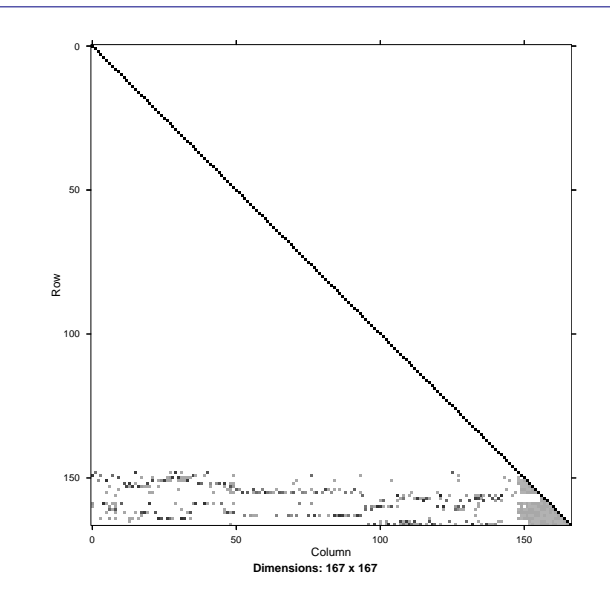

## ScotsSec example

- The fill-reducing permutation involves only the levels of second and is determined by a  $19 \times 19$  matrix.
- In this case the fill-reducing is only moderately effective but it is not that important. For the Dallas data it is important.
- There are 470 non-redundant non-zeroes in  $Z^{T}Z + \Omega$ , 167 in  $D$ , and 434 non-zero off-diagonals in  $L$  (the unit diagonal elements of  $L$  are not stored) for a total of 601. All other methods that use dense storage of the off-diagonal block would require at least 2979 elements to store  $Z^{T}Z$ .
- The iteration process using a moderate number of ECME iterations followed by quasi-Newton optimization with analytic gradient is fast and stable.
- One can even fit large models to the Dallas data in a reasonable amount of time.

# ScotsSec example (cont'd)

- > system.time(lme(attain ~ verbal \* sex, ScotsSec, ~1 | primary +
- $second, control = list(EMv = TRUE, msV = TRUE, opt = "optim",$
- $niterEM = 14))$

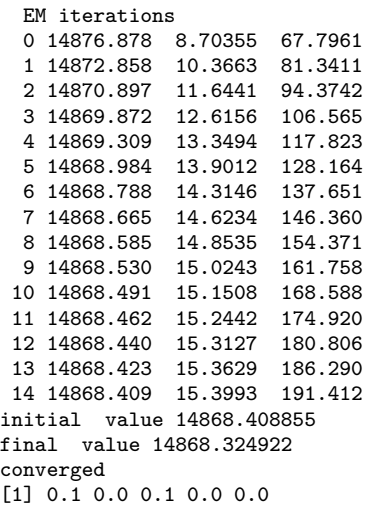

# **Extensions**

- GLMM In a generalized linear mixed model the linear predictor is expressed as  $X\beta + Zb$ .
- NLM In a nonlinear mixed model there is an underlying nonlinear model whose parameters each are expressed as  $X\beta + Zb$  for (possibly different) model matrices  $X$  and  $Z$ .
	- In each case, for the model without random effects, there is an algorithm (IRLS or Gauss-Newton) that replaces that model by a linear least squares model and iterates.
	- To get a first approximate solution to the mixed model estimates replace the least squares model by iterations of the penalized least squares problem for linear mixed models.
	- These algorithms do not give MLEs for the GLMM nor for the NMM. However, they do get into a neighbourhood of the MLEs.

# Fitting linear mixed models

- Specification of the model is straightforward.
	- Usual arguments for a model fitting function using formula, data, na.action, subset, etc. The formula specifies the response and the terms in the fixed-effects model.
	- $-$  The general form of the random argument is a named list of formulae (the names are those of the grouping factors). Short-cuts are provided for common cases.
	- No specification of nesting or crossing is needed.
	- No special forms of variance-covariance matrices are used (or needed - the one case that may be of practical use is handled by allowing grouping factors to be repeated).
- Method is fast and stable. With an analytic gradient (and Hessian) of the profiled criterion available, convergence can be reliably assessed. (In some cases finite estimates do not exist and the method should indicate this.)

# **Extensions**

- After convergence switch to optimization of a Laplacian or an adaptive Gauss-Hermite quadrature (AGQ) evaluation of the marginal likelihood.
- Both Laplace and AGQ require evaluation of the conditional modes,  $\hat{b}(\theta, \beta)$ , for which the techniques we have described can be used.

# General aspects of R

- R, and the community that supports it, provide access to state-of-the-art statistical computing and graphics
	- Available for all major operating systems
	- Available without regard to institutional wealth
	- Accessible to users of many levels of expertise (I use it in all my courses).
	- A platform for "reference implementations" of methods (see Brian Ripley's address to the RSS).
- R (and the S language in general) encourage an interactive approach to data analysis with heavy use of exploratory and presentation graphics.
- The S language provides a high-level modeling language in which you can concentrate on the model and not get bogged down in details (indicator variables, etc.)

# R and multilevel modeling

- Here we provide access to a simple, effective, and general specification of linear mixed models and fast, space-efficient algorithms for determining parameter estimates. Combined with lattice graphics and other supporting technologies in R, I hope this will have a substantial impact on the practice of multilevel modeling.
- This research was supported by the U.S. Army Medical Research and Materiel Command under Contract No. DAMD17-02-C-0019. I would like to thank Deepayan Sarkar for his contributions to the code and his hours of patient listening, Harold Doran for his initial suggestion of using sparse matrix methods and Tim Davis for extensive email tutoring on sparse matrix methods.